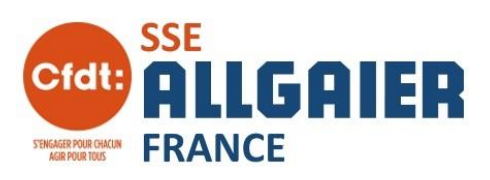

# **Ce qui change au 1er janvier**

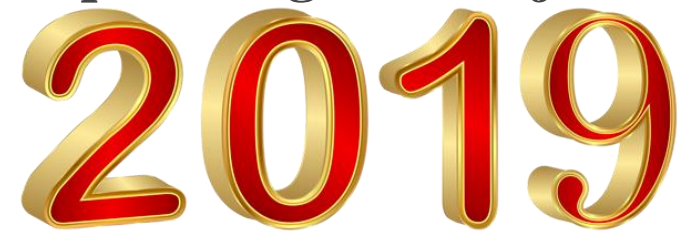

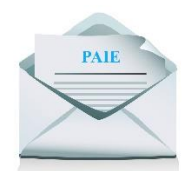

### **Prélèvement à la source et la fiche de paie**

Plus que quelques jours avant sa mise en place, et découvrir sa nouvelle fiche de paie, les craintes semblent davantage se focaliser sur les enjeux psychologiques.

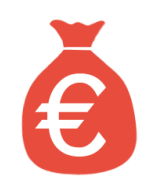

#### **Le Smic passe le seuil des 10 € brut / heure**

Il sera revalorisé d'environ 1,5 %, selon la règle de calcul automatique et passera à **10,03€/h** à compter du 1er janvier 2019, soit **1 521,22 € mensuels** sur la base de 35 heures hebdomadaires.

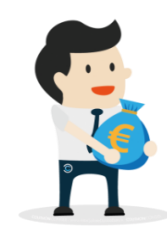

#### **Prime d'activité**

Le gouvernement a choisi **d'augmenter en 2019 la prime d'activité jusqu'à 90 euros, dès le 5 février**, pour une personne payée au smic. Pour atteindre les 100 € promis, le gouvernement compte aussi sur la revalorisation mécanique du smic de 1,5 % au 1<sup>er</sup> janvier 2019, soit environ 16 euros net pour un temps plein.

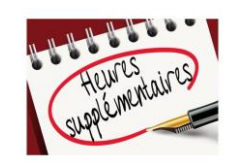

#### **Heures supplémentaires défiscalisées**

Il n'y aura plus de cotisations sociales et de charges pour le salarié comme pour l'entreprise. L'heure supplémentaire de 20 € sera donc payée 20 €, dans la limite **d'un plafond de 5 000 € / an.**

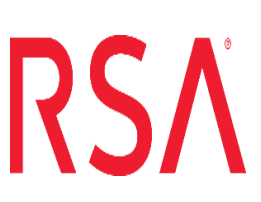

## **Revalorisation du RSA**

Le RSA est actuellement de 550,93 €/mois pour une personne seule, de 826,40 € pour un couple sans enfant et de 1 156 euros pour un couple avec deux enfants. **Ce dernier sera revalorisé de 1% en avril 2019, sur la base de l'inflation.**

#### **Compte personnel de formation**

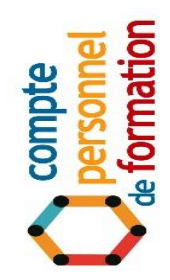

Les heures inscrites sur votre compte personnel de formation (CPF) **seront converties en euros**. Les heures cumulées au 31 décembre ne seront pas perdues, mais seront converties, à raison de 15€/h. Chaque travailleur recevra 500€ sur son compte chaque année (jusqu'à 5 000 au bout de 10 ans), et 800 euros (plafonnés à 8 000) s'il ne dispose pas d'un niveau V de qualification. **Chacun pourra ainsi utiliser librement ses euros, depuis l'application, sans passer par les OPCA.**